## **ESTADO DE SANTA CATARINA** PREFEITURA MUNICIPAL DE GOVERNADOR CELSO RAMOS

CNPJ: 82.892.373/0001-89 PRACA 06 DE NOVEMBRO. 01 88190-000 - Governador Celso Ramos - SC **CEP** 

**PREGÃO PRESENCIAL** 

Nr.: 50/2019 - PR

Processo Administrativo 50/2019 Processo de Licitação: 50/2019 Data do Processo: 06/06/2019

Folha: 1/1

## TERMO DE HOMOLOGAÇÃO DE PROCESSO LICITATÓRIO

O(a) Prefeito Augusto Aristo da Silva, no uso das atribuições que lhe são conferidas e em atendimento às Leis, em especial as Leis nº 10.520/02, em face aos princípios ordenados aravés da Lei nº 8.666/93 e alterações posteriores, levando em consideração o parecer conclusivo exarado pela Pregoeira e sua Equipe de apoio, resolve:

01 - HOMOLOGAR a presente Licitação nestes termos:

- a) Processo Nr. 50/2019 50/2019-PR b) Licitação Nr. c) Modalidade: PREGÃO PRESENCIAL
- d) Data Homologação: 02/07/2019
- REGISTRO DE PREÇOS PARA AQUISIÇÃO DE COMPUTADORES, NOTEBOOKS E MONITORES PARA e) Objeto da Licitação A PREFEITURA DE GOVERNADOR CELSO RAMOS/SC.

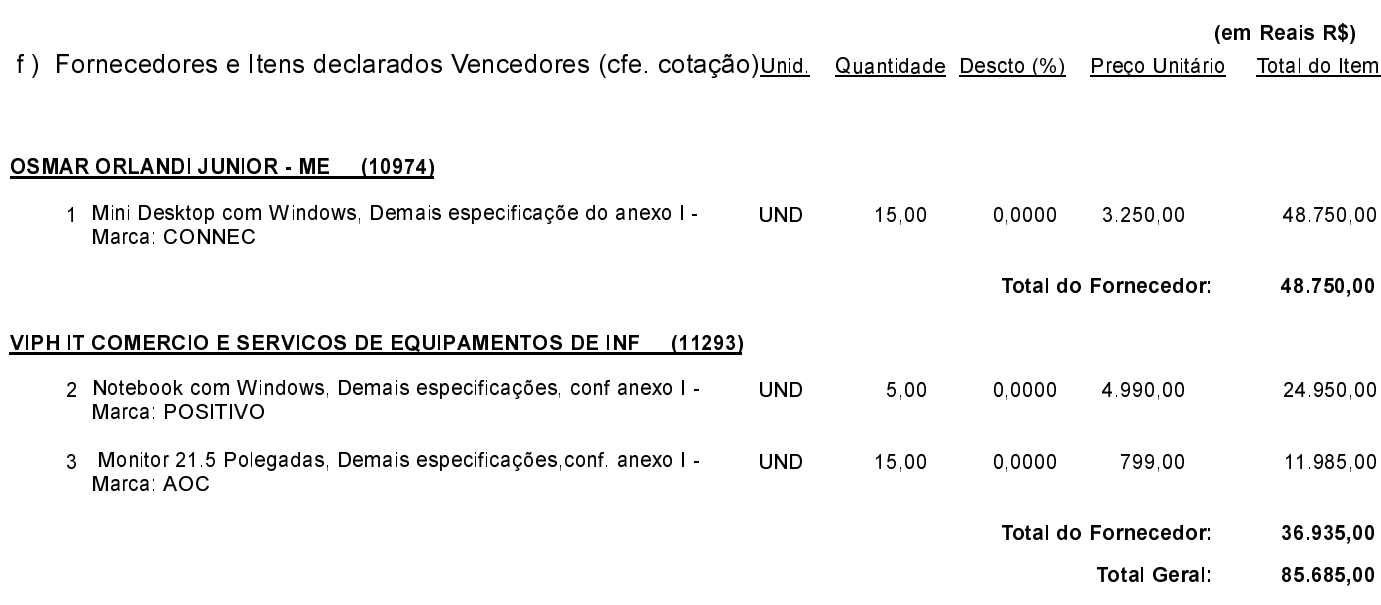

Governador Celso Ramos, 2 de Julho de 2019.

Prefeito Augusto Aristo Da Silva